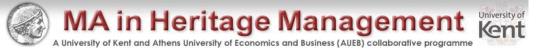

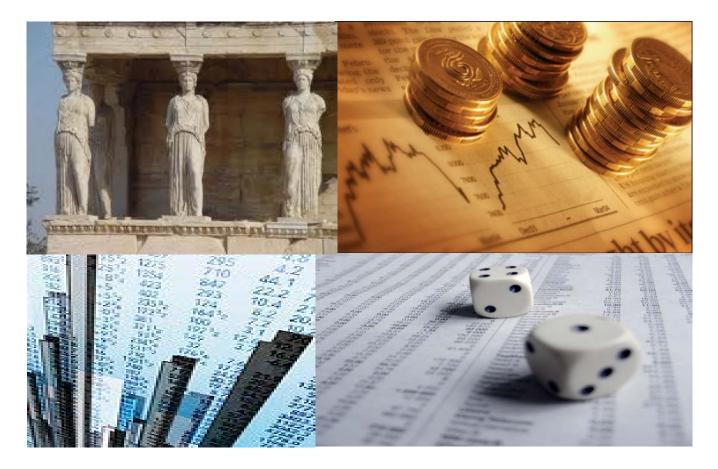

**Finance for Cultural Organisations** 

Lecture 7. Net Present Value and Other Investment Criteria

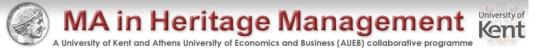

# Lecture 6: Net Present Value and Other Investment Criteria

- Be able to compute payback and discounted payback and understand their shortcomings
- Understand accounting rates of return and their shortcomings
- Be able to compute the internal rate of return and understand its strengths and weaknesses
- Be able to compute the net present value and understand why it is the best decision criterion

#### Reading

RWJ Ch9, HBP Ch8.

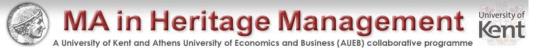

## **Chapter Outline**

- Net Present Value
- The Payback Rule
- The Discounted Payback
- The Average Accounting Return
- The Internal Rate of Return
- The Profitability Index
- The Practice of Capital Budgeting

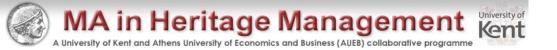

#### **Good Decision Criteria**

- We need to ask ourselves the following questions when evaluating capital budgeting decision rules
  - Does the decision rule adjust for the time value of money?
  - Does the decision rule adjust for risk?
  - Does the decision rule provide information on whether we are creating value for the firm?

## Project Example Information

 You are looking at a new project and you have estimated the following cash flows:

```
- Year 0: CF = -165,000
```

- Year 1: CF = 63,120; NI = 13,620

- Year 2: CF = 70,800; NI = 3,300

- Year 3: CF = 91,080; NI = 29,100

Average Book Value = 72,000

Your required return for assets of this risk is 12%.

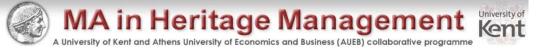

#### Net Present Value

- The difference between the market value of a project and its cost
- How much value is created from undertaking an investment?
  - The first step is to estimate the expected future cash flows.
  - The second step is to estimate the required return for projects of this risk level.
  - The third step is to find the present value of the cash flows and subtract the initial investment.

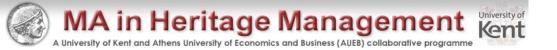

#### NPV – Decision Rule

- If the NPV is positive, accept the project
- A positive NPV means that the project is expected to add value to the firm and will therefore increase the wealth of the owners.
- Since our goal is to increase owner wealth, NPV is a direct measure of how well this project will meet our goal.

# Computing NPV for the Project

- Using the formulas:
  - NPV =  $63,120/(1.12) + 70,800/(1.12)^2 + 91,080/(1.12)^3 165,000 = 12,627.42$
- Using the calculator:
  - CF<sub>0</sub> = -165,000; C01 = 63,120; F01 = 1; C02 = 70,800; F02 = 1; C03 = 91,080; F03 = 1; NPV; I = 12; CPT NPV = 12,627.41
- Do we accept or reject the project?

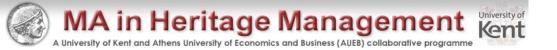

#### **Decision Criteria Test - NPV**

- Does the NPV rule account for the time value of money?
- Does the NPV rule account for the risk of the cash flows?
- Does the NPV rule provide an indication about the increase in value?
- Should we consider the NPV rule for our primary decision rule?

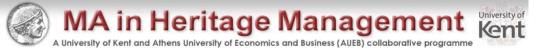

# Calculating NPVs with a Spreadshed

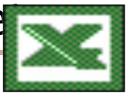

- Spreadsheets are an excellent way to compute NPVs, especially when you have to compute the cash flows as well.
- Using the NPV function
  - The first component is the required return entered as a decimal
  - The second component is the range of cash flows beginning with year 1
  - Subtract the initial investment after computing the NPV

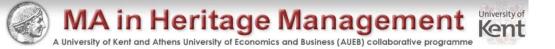

## Payback Period

- How long does it take to get the initial cost back in a nominal sense?
- Computation
  - Estimate the cash flows
  - Subtract the future cash flows from the initial cost until the initial investment has been recovered
- Decision Rule Accept if the payback period is less than some preset limit

# Computing Payback for the Project

- Assume we will accept the project if it pays back within two years.
  - Year 1: 165,000 63,120 = 101,880 still to recover
  - Year 2: 101,880 70,800 = 31,080 still to recover
  - Year 3: 31,080 91,080 = -60,000 project pays back in year 3
- Do we accept or reject the project?

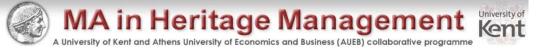

# Decision Criteria Test - Payback

- Does the payback rule account for the time value of money?
- Does the payback rule account for the risk of the cash flows?
- Does the payback rule provide an indication about the increase in value?
- Should we consider the payback rule for our primary decision rule?

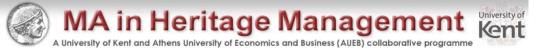

## Advantages and Disadvantages of Payback

#### Advantages

- Easy to understand
- Adjusts for uncertainty of later cash flows
- Biased toward liquidity

#### Disadvantages

- Ignores the time value of money
- Requires an arbitrary cutoff point
- Ignores cash flows beyond the cutoff date
- Biased against long-term projects, such as research and development, and new projects

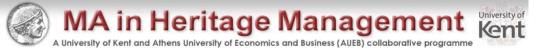

## Discounted Payback Period

- Compute the present value of each cash flow and then determine how long it takes to pay back on a discounted basis
- Compare to a specified required period
- Decision Rule Accept the project if it pays back on a discounted basis within the specified time

## Computing Discounted Payback for the Project

- Assume we will accept the project if it pays back on a discounted basis in 2 years.
- Compute the PV for each cash flow and determine the payback period using discounted cash flows
  - Year 1:  $165,000 63,120/1.12^1 = 108,643$
  - Year 2:  $108,643 70,800/1.12^2 = 52,202$
  - Year 3:  $52,202 91,080/1.12^3 = -12,627$  project pays back in year 3
- Do we accept or reject the project?

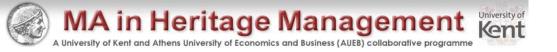

## Decision Criteria Test – Discounted Payback

- Does the discounted payback rule account for the time value of money?
- Does the discounted payback rule account for the risk of the cash flows?
- Does the discounted payback rule provide an indication about the increase in value?
- Should we consider the discounted payback rule for our primary decision rule?

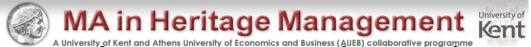

# Advantages and Disadvantages of Discounted Payback

#### Advantages

- Includes time value of money
- Easy to understand
- Does not accept negative estimated NPV investments when all future cash flows are positive
- Biased towards liquidity

#### Disadvantages

- May reject positive NPV investments
- Requires an arbitrary cutoff point
- Ignores cash flows beyond the cutoff point
- Biased against long-term projects, such as R&D and new products

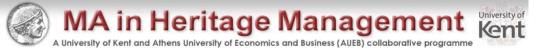

## Average Accounting Return

- There are many different definitions for average accounting return
- The one used in the book is:
  - Average net income / average book value
  - Note that the average book value depends on how the asset is depreciated.
- Need to have a target cutoff rate
- Decision Rule: Accept the project if the AAR is greater than a preset rate.

## Computing AAR for the Project

- Assume we require an average accounting return of 25%
- Average Net Income:

$$-(13,620 + 3,300 + 29,100) / 3 = 15,340$$

- AAR = 15,340 / 72,000 = .213 = 21.3%
- Do we accept or reject the project?

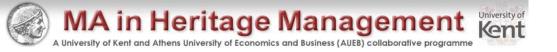

#### **Decision Criteria Test - AAR**

- Does the AAR rule account for the time value of money?
- Does the AAR rule account for the risk of the cash flows?
- Does the AAR rule provide an indication about the increase in value?
- Should we consider the AAR rule for our primary decision rule?

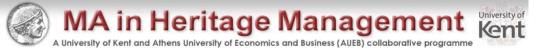

# Advantages and Disadvantages of AAR

#### Advantages

- Easy to calculate
- Needed information will usually be available

#### Disadvantages

- Not a true rate of return;
   time value of money is
   ignored
- Uses an arbitrary benchmark cutoff rate
- Based on accounting net income and book values, not cash flows and market values

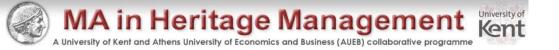

#### Internal Rate of Return

- This is the most important alternative to NPV
- It is often used in practice and is intuitively appealing
- It is based entirely on the estimated cash flows and is independent of interest rates found elsewhere

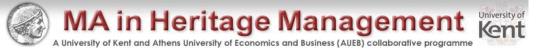

### IRR – Definition and Decision Rule

- Definition: IRR is the return that makes the NPV = 0
- Decision Rule: Accept the project if the IRR is greater than the required return

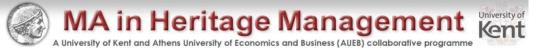

## Computing IRR for the Project

- If you do not have a financial calculator, then this becomes a trial and error process
- Calculator
  - Enter the cash flows as you did with NPV
  - Press IRR and then CPT
  - IRR = 16.13% > 12% required return
- Do we accept or reject the project?

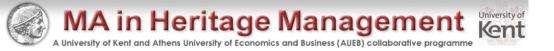

# NPV Profile for the Project

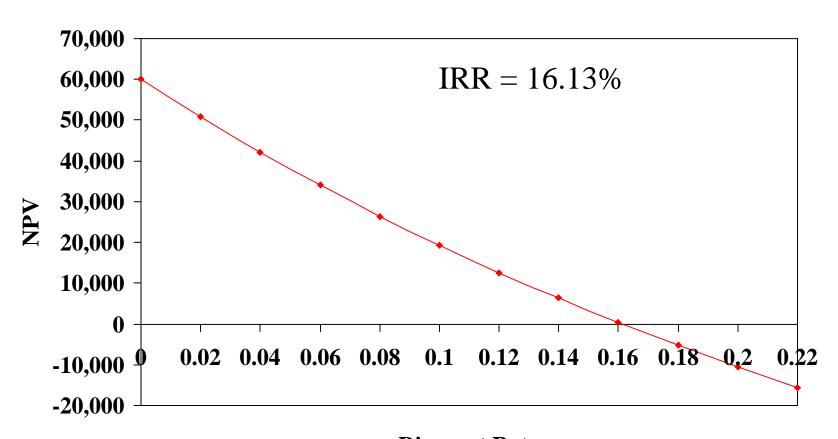

**Discount Rate** 

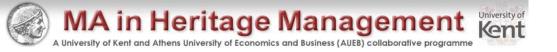

#### **Decision Criteria Test - IRR**

- Does the IRR rule account for the time value of money?
- Does the IRR rule account for the risk of the cash flows?
- Does the IRR rule provide an indication about the increase in value?
- Should we consider the IRR rule for our primary decision criteria?

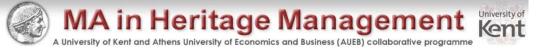

# Advantages of IRR

- Knowing a return is intuitively appealing
- It is a simple way to communicate the value of a project to someone who doesn't know all the estimation details
- If the IRR is high enough, you may not need to estimate a required return, which is often a difficult task

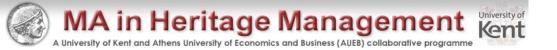

# Summary of Decisions for the Project

| Summary                   |        |  |
|---------------------------|--------|--|
| Net Present Value         | Accept |  |
| Payback Period            | Reject |  |
| Discounted Payback Period | Reject |  |
| Average Accounting Return | Reject |  |
| Internal Rate of Return   | Accept |  |

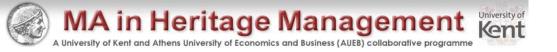

## Calculating IRRs With A Spreadsheet

- You start with the cash flows the same as you did for the NPV
- You use the IRR function
  - You first enter your range of cash flows, beginning with the initial cash flow
  - You can enter a guess, but it is not necessary
  - The default format is a whole percent you will normally want to increase the decimal places to at least two

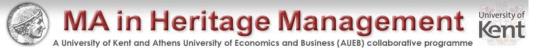

#### NPV vs. IRR

- NPV and IRR will generally give us the same decision
- Exceptions
  - Non-conventional cash flows cash flow signs change more than once
  - Mutually exclusive projects
    - Initial investments are substantially different
    - Timing of cash flows is substantially different

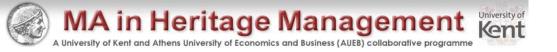

### IRR and Non-conventional Cash Flows

- When the cash flows change sign more than once, there is more than one IRR
- When you solve for IRR you are solving for the root of an equation and when you cross the x-axis more than once, there will be more than one return that solves the equation
- If you have more than one IRR, which one do you use to make your decision?

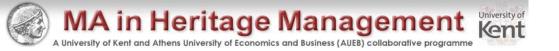

## Another Example – Non-conventional Cash Flows

 Suppose an investment will cost \$90,000 initially and will generate the following cash flows:

- Year 1: 132,000

– Year 2: 100,000

– Year 3: -150,000

- The required return is 15%.
- Should we accept or reject the project?

## **NPV** Profile

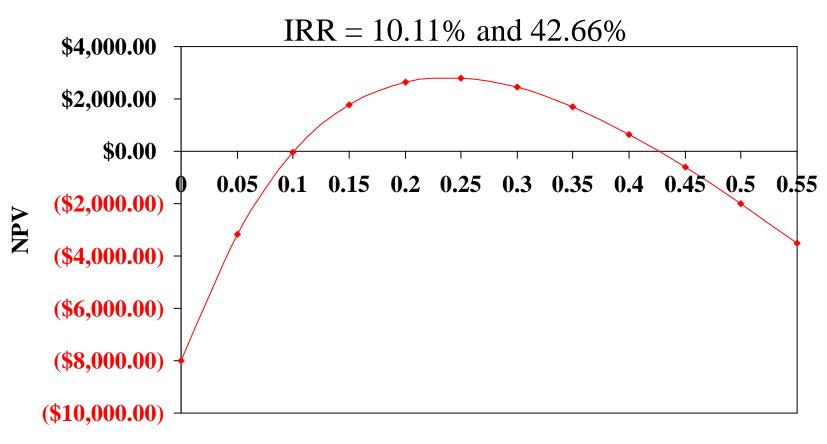

**Discount Rate** 

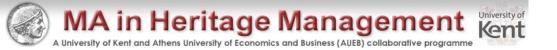

## Summary of Decision Rules

- The NPV is positive at a required return of 15%, so you should
   Accept
- If you use the financial calculator, you would get an IRR of 10.11% which would tell you to *Reject*
- You need to recognize that there are non-conventional cash flows and look at the NPV profile

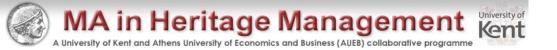

# IRR and Mutually Exclusive Projects

- Mutually exclusive projects
  - If you choose one, you can't choose the other
  - Example: You can choose to attend graduate school at either Harvard or Stanford, but not both
- Intuitively you would use the following decision rules:
  - NPV choose the project with the higher NPV
  - IRR choose the project with the higher IRR

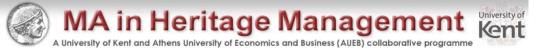

## **Example With Mutually Exclusive Projects**

| Period | Project A | Project B |
|--------|-----------|-----------|
| 0      | -500      | -400      |
| 1      | 325       | 325       |
| 2      | 325       | 200       |
| IRR    | 19.43%    | 22.17%    |
| NPV    | 64.05     | 60.74     |

The required return for both projects is 10%.

Which project should you accept and why?

## **NPV Profiles**

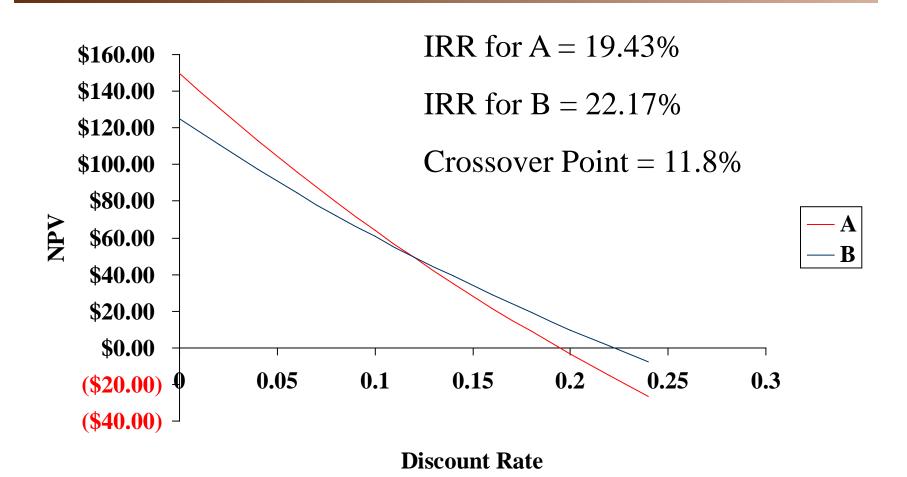

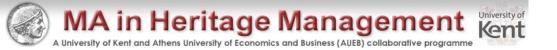

### Conflicts Between NPV and IRR

- NPV directly measures the increase in value to the firm
- Whenever there is a conflict between NPV and another decision rule, you should *always* use NPV
- IRR is unreliable in the following situations
  - Non-conventional cash flows
  - Mutually exclusive projects

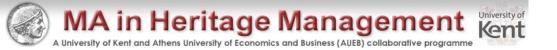

## Profitability Index

- Measures the benefit per unit cost, based on the time value of money
- A profitability index of 1.1 implies that for every \$1 of investment, we create an additional \$0.10 in value
- This measure can be very useful in situations in which we have limited capital

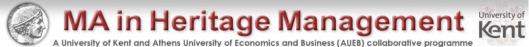

# Advantages and Disadvantages of Profitability Index

#### Advantages

- Closely related to NPV,
   generally leading to
   identical decisions
- Easy to understand and communicate
- May be useful when available investment funds are limited

#### Disadvantages

May lead to incorrect
 decisions in comparisons of
 mutually exclusive
 investments

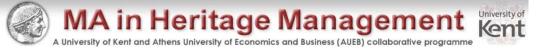

## Capital Budgeting In Practice

- We should consider several investment criteria when making decisions
- NPV and IRR are the most commonly used primary investment criteria
- Payback is a commonly used secondary investment criteria

## Summary – Discounted Cash Flow Criteria

#### Net present value

- Difference between market value and cost
- Take the project if the NPV is positive
- Has no serious problems
- Preferred decision criterion

#### Internal rate of return

- Discount rate that makes NPV = 0
- Take the project if the IRR is greater than the required return
- Same decision as NPV with conventional cash flows
- IRR is unreliable with non-conventional cash flows or mutually exclusive projects

#### Profitability Index

- Benefit-cost ratio
- Take investment if PI > 1
- Cannot be used to rank mutually exclusive projects
- May be used to rank projects in the presence of capital rationing

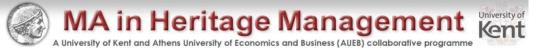

## Summary – Payback Criteria

#### Payback period

- Length of time until initial investment is recovered
- Take the project if it pays back within some specified period
- Doesn't account for time value of money and there is an arbitrary cutoff period

#### Discounted payback period

- Length of time until initial investment is recovered on a discounted basis
- Take the project if it pays back in some specified period
- There is an arbitrary cutoff period

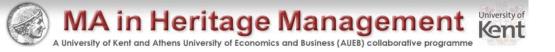

## Summary – Accounting Criterion

- Average Accounting Return
  - Measure of accounting profit relative to book value
  - Similar to return on assets measure
  - Take the investment if the AAR exceeds some specified return level
  - Serious problems and should not be used

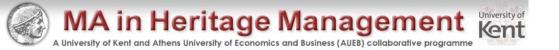

## Quick Quiz

- Consider an investment that costs \$100,000 and has a cash inflow of \$25,000 every year for 5 years. The required return is 9% and required payback is 4 years.
  - What is the payback period?
  - What is the discounted payback period?
  - What is the NPV?
  - What is the IRR?
  - Should we accept the project?
- What decision rule should be the primary decision method?
- When is the IRR rule unreliable?